# **Imac G5 User Guide**

[PDF] [EPUB] Imac G5 User Guide [PDF] [EPUB]. Book file PDF easily for everyone and every device. You can download and read online Imac G5 User Guide file PDF Book only if you are registered here. And also You can download or read online all Book PDF file that related with imac g5 user guide book. Happy reading Imac G5 User Guide Book everyone. Download file Free Book PDF Imac G5 User Guide at Complete PDF Library. This Book have some digital formats such us : paperbook, ebook, kindle, epub, and another formats. Here is The Complete PDF Book Library. It's free to register here to get Book file PDF Imac G5 User Guide.

## **iMac G5 2004 Low End Mac**

August 30th, 2004 - Where did the computer go Itâ $\varepsilon$ <sup>m</sup>s behind the flat panel display in the iMac G5 And the mouse and keyboard are available as wireless models with Bluetooth which remains optional and can only be installed at the factory  $\hat{a}\in$ " that means less cable clutter than most users are used to Not just smaller

#### **iMac Intel based Wikipedia**

January 13th, 2019 - Alongside the MacBook Pro the iMac Core Duo represents Apple s first computer to feature Intel processors instead of PowerPC processors It retained the style design and features of the iMac G5 In early February 2006 Apple confirmed reports of video display problems on the new Intel based iMacs When playing video on Apple s Front Row media browser some 20 inch iMacs those built to order

## **iMac G4 Wikipedia**

January 13th, 2019 - The iMac G4 is an all in one personal computer designed manufactured and sold by Apple Computer Inc from January 2002 to August 2004 It replaced the iMac G3 and was succeeded by the iMac G5

#### **Dremel Junkie Summary of iMac Mods**

January 13th, 2019 - Black iMac VESA 1st Generation iMac G5 and iMac G4 Cinema Display Touchscreen Mods

## **Apple Support Technical Specifications**

January 12th, 2019 - Browse Tech Specs by Product Previous Next

#### **Mac Apple**

January 12th, 2019 - Explore the world of Mac Check out MacBook Pro iMac Pro MacBook Air MacBook iMac and more Visit the Apple site to learn buy and get support

# **iMac Intel 21 5 EMC 2544 Teardown iFixit**

November 30th, 2012 - This teardown is not a repair guide To repair your

iMac Intel 21 5 EMC 2544 use our service manual

#### **iMac Early 2009 Low End Mac**

March 2nd, 2009 - Apple has updated the iMac with Nvidia graphics as a standard feature the Early 2008 iMac used Radeon graphics although there was an Nvidia GeForce 8800 GS build to order option for the 24 $\hat{a}e^{3}$  model The low end iMacs use the same Nvidia GeForce 9400M GPU found in current MacBooks and the new Mac mini while the high end iMacs use GeForce GT graphics

### **PowerMac G5 Random Shutdowns xlr8yourmac com**

January 13th, 2019 - Added this report here and on the PowerMac G5 Coolant Leaks page also as the replacement parts mentioned sounds like there was a leak although the absorber mat may have masked that from his initial inspection added 4 7 2008 I purchased a Power Mac G5 Quad 2 5 Ghz with the Delphi LCS back in December of 2005 along with an AppleCare warranty

#### **Amazon com Apple iMac MB325LL A 24 inch Desktop PC**

January 1st, 2019 - This is my third iMac each time it just gets better I started in 1997 with the original bondi blue 13 inch monitor 4GB iMac and loved it Next was a 17 inch G4 loved it

### **PowerMac G5 Coolant Leaks Repairs xlr8yourmac com**

January 12th, 2019 - DIY Delphi LCS Overhaul Guide Expanding on his original article from fall 2009 here Bill sent a 6 page Guide to Overhauling a PowerMac G5 Delphi Liquid Cooling System FYI In August 2011 Bill did another leak check on this repairs and all still ok zero leaks several years after his repair rebuild with Viton o rings However a couple G5 tower owners that had Apple repair leaks have said

## **Mac OS X Hints A community built collection of OS X hints**

May 29th, 2017 - As of August 29 2014 Google has decided to intentionally break old browsers They say it s not a bug it s by design here even though Google s support page says it accepts Safari 4 as a fully supported browser If you want Google searches to go back to the modern style you need to change your User Agent string

#### **API v2 0 Wikis Documentation Dozuki**

January 11th, 2019 - Wikis Create edit delete and list wikis At their core wikis are free form blocks of wiki text that are rendered into HTML and displayed to the user There are several wiki namespaces that are used for different purposes and have different sets of features enabled

# **RX 580 10 13 4 Heaven a GTX 1070 user said**

May 6th, 2018 - The above config in 10 12 x 10 13 0 10 13 1 is not smooth as a normal iMac 5k and previously I think it is a old machine using 5 years old CPU cause the lag and decide to have a full upgrade Before the full upgrade I tried to Google some information and found 10 13 4 have native support for

## **Change the Admin Password with Mac OS X Single User Mode**

April 25th, 2011 - If youâ $\epsilon^{\text{w}}$ re in IT or just fixing Grandmas Mac itâ $\epsilon^{\text{w}}$ s not too uncommon to get a machine where you don't have the admin users password If you find yourself in this situation you can easily change the Admin password or any other users simply by booting into Mac OS X $\hat{a} \in \tilde{a}$ command line Single User Mode I consider this to be essential knowledge for troubleshooting Macs

#### **Apple Support Downloads**

January 13th, 2019 - More ways to shop Visit an Apple Store call 1 800 MY APPLE or find a reseller

#### **Migrating from 9 to X FAQ Macmaps com**

January 13th, 2019 - Intel Macs Starting in 2006 with the release of the MacBook Pro Mac Pro MacBook and the iMac Early 2006 Identifiable by the fact it has 2 RAM slots and a built in iSight above the screen no Classic application will run in new Macs using the Intel architecture In addition the four USB port Mac Mini described in the table below also has no support for Classic

#### **Sharky Forums**

January 14th, 2019 - If this is your first visit be sure to check out the FAQ by clicking the link above You may have to register before you can post click the register link above to proceed To start viewing messages select the forum that you want to visit from the selection below

#### **Home tonymacx86 com**

January 13th, 2019 - Create New Post The Build Buying Advice Deals of the Day Desktop Compatibility General Hardware Discussion Golden Builds User Builds

**How to Sync an iPhone to a New Computer Without Losing Data** February 28th, 2012 - How to Sync an iPhone to a New Computer Without Losing Data

# Future proof » Timâ€<sup>™</sup>s laptop service manuals

January 14th, 2019 - Have you come to this webpage looking for Toshiba laptop service manuals Please read this Introduction In the same vein as in my driver guide I $a \in \mathbb{N}$  started finding laptop service manuals and hosting them on my site

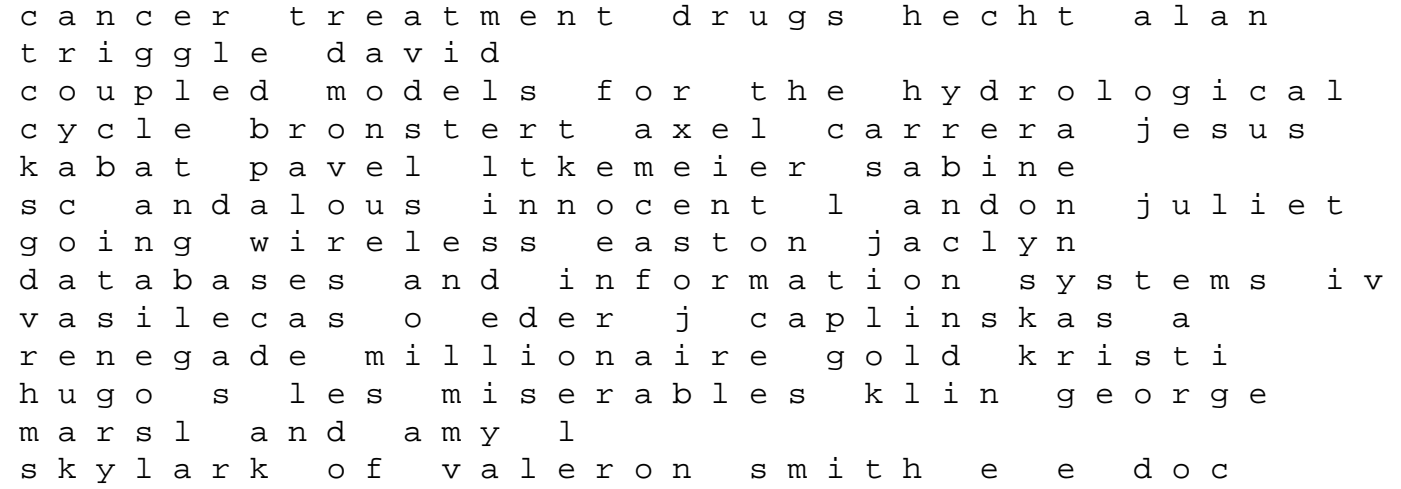

investment guarantees hardy mary betrayed rogers laurie h kairological economics laos nicolas r and s redemption zee karen van der sustainable rural and urban ecosystems design implementation and operation geller gunther glcklich detlef his substitute bride lane elizabeth managing global financial and foreign exchange rate risk homaifar ghassem a bismarck taylor a j p how much for just the planet ford john m clutter clearing choices clear clutter tako barbara mastering jakarta struts goodwill james boys don t cry blackman malorie